# **Research Activities API**

The Research Activities API is a [RESTful Web Service](http://net.tutsplus.com/tutorials/other/a-beginners-introduction-to-http-and-rest/) that provides machine access to research activity information contributed to Research Data Australia (RDA) by Australia's principal research funders (grants) and Australian research institutions and agencies (projects). You can [read](http://www.ands.org.au/guides/grants)  [more](http://www.ands.org.au/guides/grants) about the research grants and projects discovery service and [explore](https://researchdata.edu.au/grants) its content to see what lies behind this API.

Example use cases for this API include:

- Lookup and/or Validation when research grant identifiers are required in input forms for systems such as institutional repositories
- Retrieve the details of a particular research grant for display in your system based on its identifier
- Building research profiles for researchers and institutions
- Including discovery of Australian research activity in your system or service

## **Usage**

**Before you start!** To use this service, institutions or individuals must [register for a free API key](http://researchdata.edu.au/registry/services/register/) .

# **Resource URL**

https://researchdata.edu.au/api/v2.0/registry/activities?api\_key={apiKey}& {params}

- Replace {YOUR API KEY} with the key your organisation registered [\(no API key? register for free\)](http://researchdata.edu.au/registry/services/register/)
- Replace {params} with some combination of the parameters below. Note: all parameter values must be [URL-encoded](http://www.w3schools.com/tags/ref_urlencode.asp).
- Issue a HTTP GET request.
- By default, results are limited to 30 records per request. Use the start and rows parameters to step through additional results.

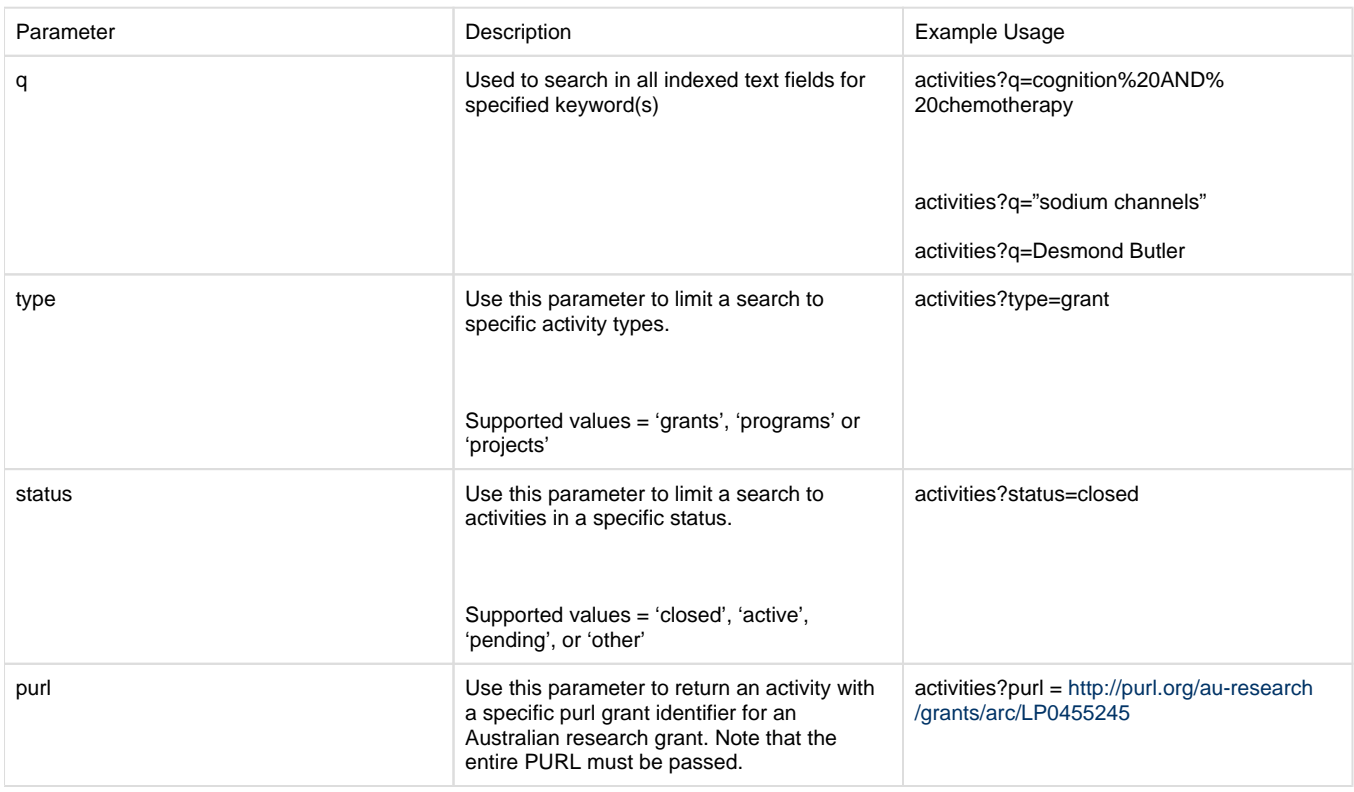

## **Service Parameters**

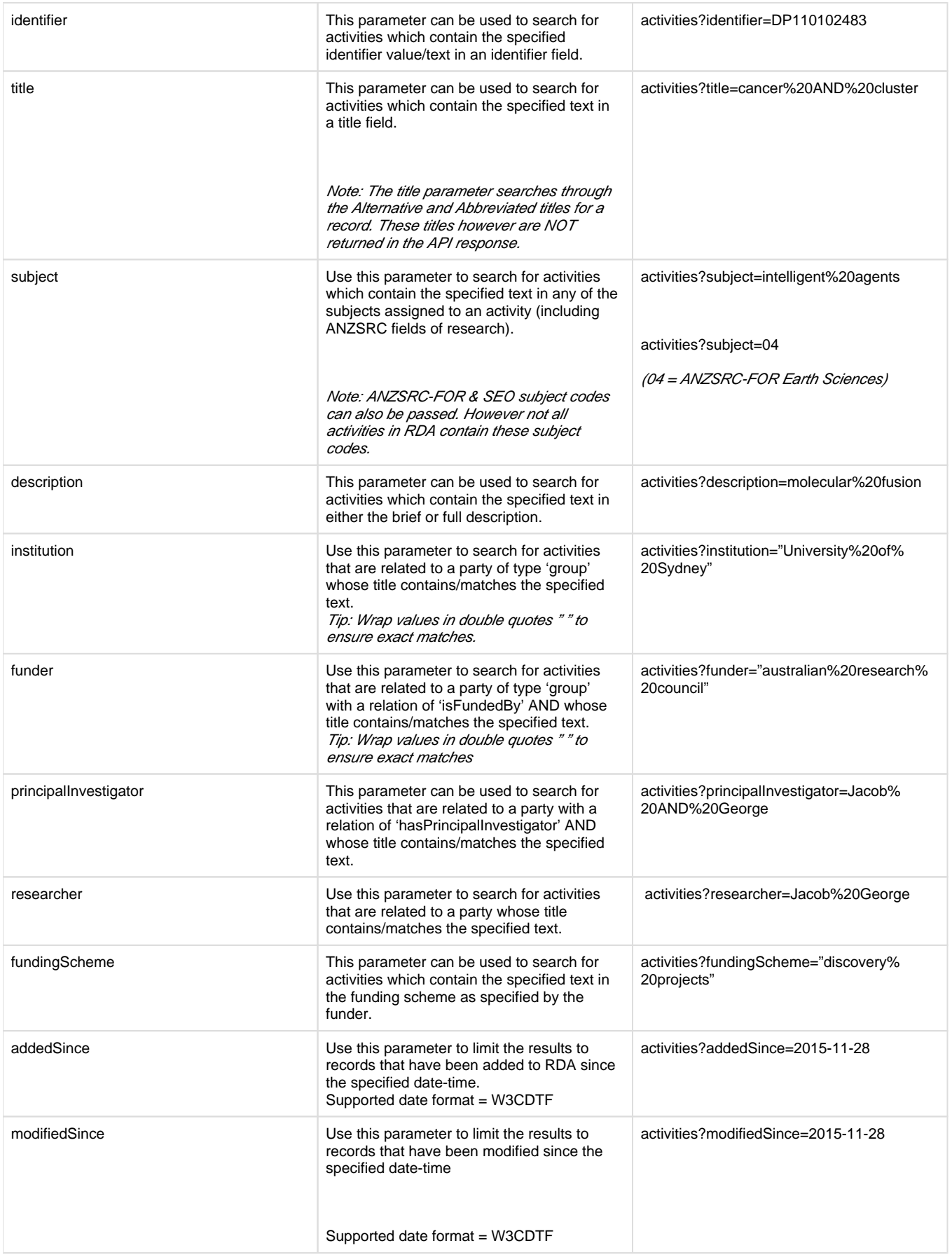

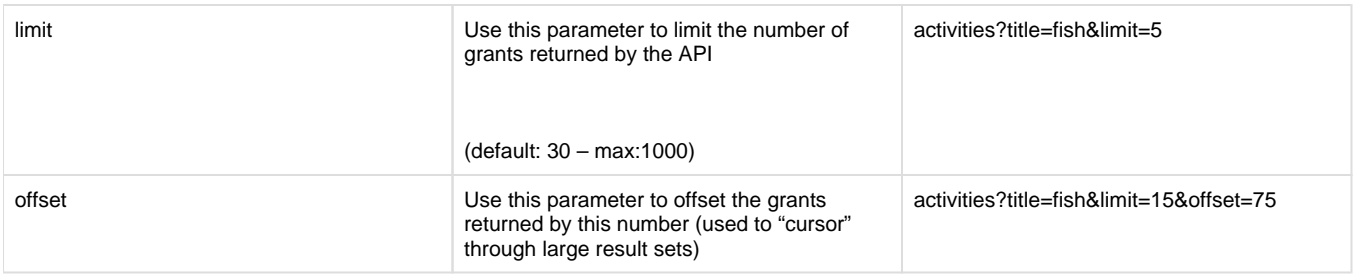

### **Response Format**

- Responses from this service are returned in [JSON format.](http://www.json.org/)
- Results are wrapped inside a data object, which is returned when the status is OK
- If no records matched your result, the data object will be an empty array
- Responses are ordered based on the search query and a relevance default ranking. The default ranking will push records with a higher relevancy up while keeping the records that match in the record set. The default ordering is: title, identifiers, researchers, descriptions and anywhere the text occurred.

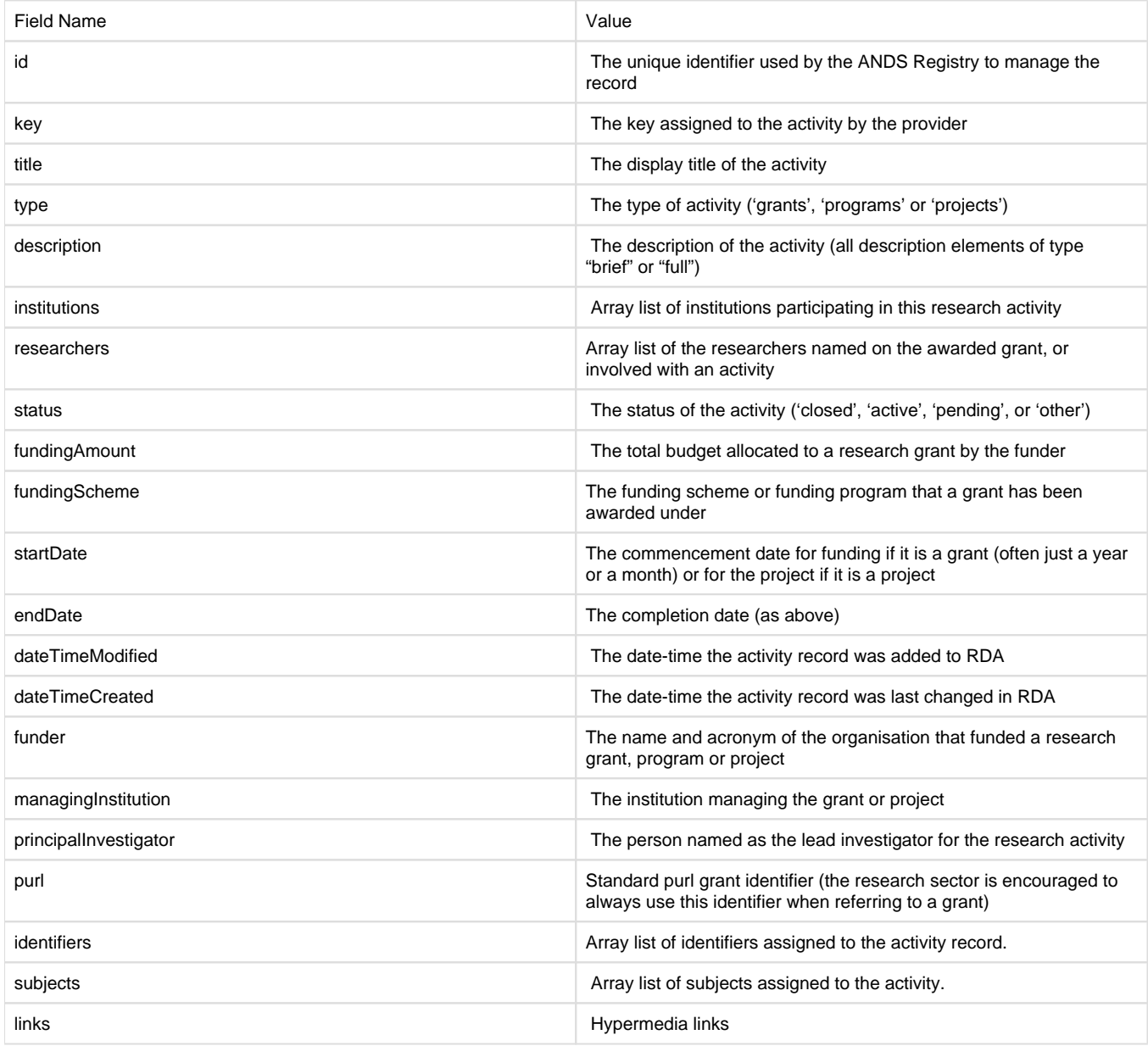

## **Example Usage**

#### **Validate a grant ID provided in an input form field to retrieve the purl grant identifier**

Return the grant with ID "910771":

HTTP GET Request: > [activities?type=grant&identifier=910771](http://researchdata.edu.au/api/v2.0/registry/activities?type=grant&identifier=910771)

#### **Grants for a particular organisation**

Return all grants that were managed by Queensland University of Technology in the area of Agriculture and Veterinary Science – ANZSRC-FOR code "07":

- HTTP GET Request:
	- > [activities?type=grant&institution="Queensland%20University%20of%20Technology"&subject=07](http://researchdata.edu.au/api/v2.0/registry/activities/?api_key=api&type=grant&institution=%22Queensland%20University%20of%20Technology%22&subject=07)

#### **Grants from particular funding organisation**

Return all grants funded by the Department of the Environment:

```
HTTP GET Request:
> activities?type=grant&funder="Department of the Environment"
```
#### **Grants and projects by a particular researcher with a particular phrase in the title**

Return all grants and projects involving "David Cook" which contain the phrase "sodium channels" in the title. (note that results will contain those with just "cook" in a person name or just "David" but those with both close together will be ranked higher)

HTTP GET Request: > [activities?researcher=David%20Cook&title="sodium%20channels"](http://researchdata.edu.au/api/v2.0/registry/activities/?api_key=api&researcher=David%20Cook&title=%22sodium%20channels%22)

#### **Grants and projects which mention both cognition and chemotherapy**

Return all completed grants and projects which contain both the terms "cognition" and "chemotherapy" in any free text field (note that the closer the terms are together the higher the ranking)

HTTP GET Request: > [activities?q=cognition%20AND%20chemotherapy&status=closed](http://researchdata.edu.au/api/v2.0/registry/activities/?api_key=api&q=cognition%20AND%20chemotherapy&status=closed)

[« getExtRif API](https://intranet.ands.org.au/display/DOC/getExtRif+API) [RIF-CS Java API »](https://intranet.ands.org.au/display/DOC/RIF-CS+Java+API)